## Package 'lift'

October 13, 2015

<span id="page-0-0"></span>Type Package

Title Compute the Top Decile Lift and Plot the Lift Curve

Version 0.0.2

Date 2015-10-13

Imports stats, graphics

Author Steven Hoornaert, Michel Ballings, Dirk Van den Poel

Maintainer Steven Hoornaert <Steven.Hoornaert@UGent.be>

#### Description

Compute the top decile lift and plot the lift curve. Cumulative lift curves are also supported.

License GPL  $(>= 2)$ 

LazyData TRUE

NeedsCompilation no

Repository CRAN

Date/Publication 2015-10-13 09:38:03

### R topics documented:

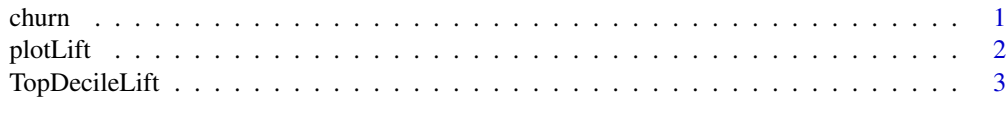

#### **Index** [4](#page-3-0)

churn *Churn data*

#### Description

churn contains three variables: the churn predictions (probabilities) of two models, and observed churn

#### <span id="page-1-0"></span>Usage

data(churn)

#### Format

A data frame with 1302 observations, and 3 variables: predictions, predictions2, churn.

#### Author(s)

Authors: Steven Hoornaert, Michel Ballings and Dirk Van den Poel, Maintainer: <Steven.Hoornaert@UGent.be>

#### Examples

data(churn) str(churn)

plotLift *Compute the top decile lift and plot the lift curve*

#### Description

plotLift plots the commonly used lift curve by ordering the data by the predictions, and computing the proportion of positives for each bucket.

#### Usage

```
plotLift(predicted, labels, cumulative = TRUE, n.buckets = 10, ...)
```
#### Arguments

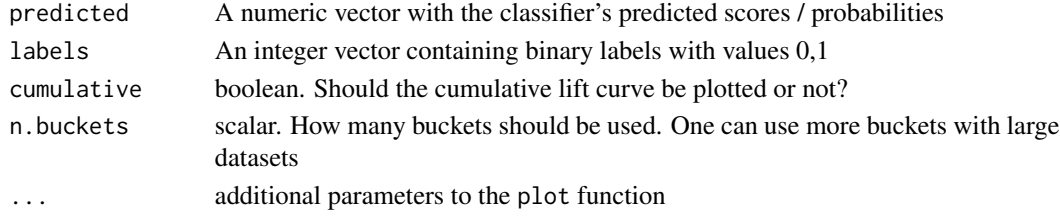

#### Value

lift curve

#### Author(s)

Steven Hoornaert, Michel Ballings, Dirk Van den Poel, Maintainer: <Steven.Hoornaert@UGent.be>

#### Examples

```
data(churn)
plotLift(churn$predictions,churn$labels)
```
<span id="page-2-0"></span>

#### Description

TopDecileLift computes the commonly used top decile lift by ordering the data by the predictions, and computing the proportion of positives in the top 10%.

#### Usage

TopDecileLift(predicted, labels)

#### Arguments

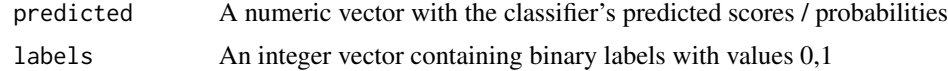

#### Value

a scalar denoting the top decile lift

#### Author(s)

Steven Hoornaert, Michel Ballings, Dirk Van den Poel, Maintainer: <Steven.Hoornaert@UGent.be>

#### Examples

```
data(churn)
TopDecileLift(churn$predictions,churn$labels)
```
# <span id="page-3-0"></span>Index

∗Topic datasets churn, [1](#page-0-0)

churn, [1](#page-0-0)

plotLift, [2](#page-1-0)

TopDecileLift, [3](#page-2-0)